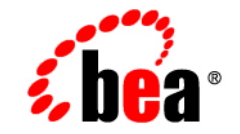

## **BEA**WebLogic Server™

**Securing a Production Environment**

Release 7.0 Document Revised: February 7, 2003

#### Copyright

Copyright © 2003 BEA Systems, Inc. All Rights Reserved.

#### Restricted Rights Legend

This software and documentation is subject to and made available only pursuant to the terms of the BEA Systems License Agreement and may be used or copied only in accordance with the terms of that agreement. It is against the law to copy the software except as specifically allowed in the agreement. This document may not, in whole or in part, be copied photocopied, reproduced, translated, or reduced to any electronic medium or machine readable form without prior consent, in writing, from BEA Systems, Inc.

Use, duplication or disclosure by the U.S. Government is subject to restrictions set forth in the BEA Systems License Agreement and in subparagraph (c)(1) of the Commercial Computer Software-Restricted Rights Clause at FAR  $52.227-19$ ; subparagraph  $(c)(1)(ii)$  of the Rights in Technical Data and Computer Software clause at DFARS 252.227-7013, subparagraph (d) of the Commercial Computer Software--Licensing clause at NASA FAR supplement 16-52.227-86; or their equivalent.

Information in this document is subject to change without notice and does not represent a commitment on the part of BEA Systems. THE SOFTWARE AND DOCUMENTATION ARE PROVIDED "AS IS" WITHOUT WARRANTY OF ANY KIND INCLUDING WITHOUT LIMITATION, ANY WARRANTY OF MERCHANTABILITY OR FITNESS FOR A PARTICULAR PURPOSE. FURTHER, BEA Systems DOES NOT WARRANT, GUARANTEE, OR MAKE ANY REPRESENTATIONS REGARDING THE USE, OR THE RESULTS OF THE USE, OF THE SOFTWARE OR WRITTEN MATERIAL IN TERMS OF CORRECTNESS, ACCURACY, RELIABILITY, OR OTHERWISE.

#### Trademarks or Service Marks

BEA, Jolt, Tuxedo, and WebLogic are registered trademarks of BEA Systems, Inc. BEA Builder, BEA Campaign Manager for WebLogic, BEA eLink, BEA Manager, BEA WebLogic Commerce Server, BEA WebLogic Enterprise, BEA WebLogic Enterprise Platform, BEA WebLogic Express, BEA WebLogic Integration, BEA WebLogic Personalization Server, BEA WebLogic Platform, BEA WebLogic Portal, BEA WebLogic Server, BEA WebLogic Workshop and How Business Becomes E-Business are trademarks of BEA Systems, Inc.

All other trademarks are the property of their respective companies.

Securing a Production Environment

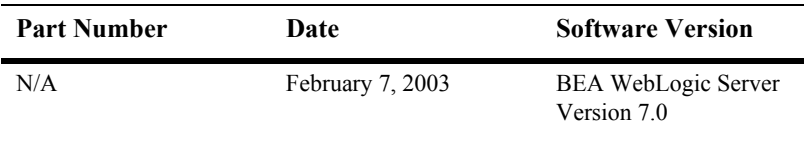

# **Contents**

#### **[About This Document](#page-4-0)**

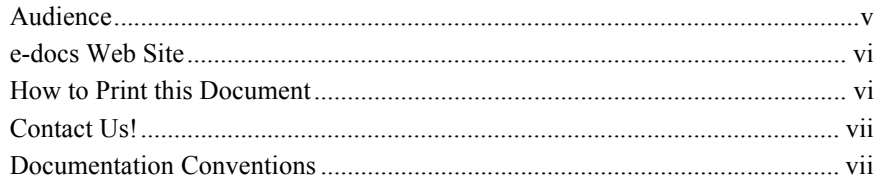

#### **[1. Determining Your Security Needs](#page-10-0)**

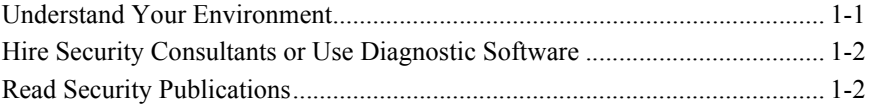

#### **[2. Ensuring the Security of Your Production Environment](#page-14-0)**

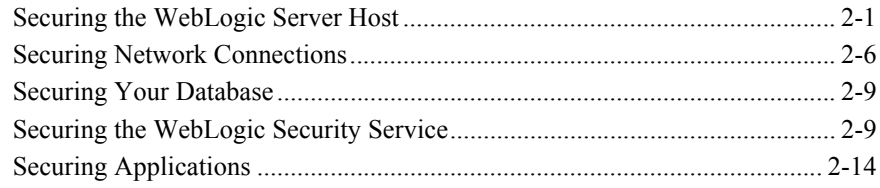

# <span id="page-4-0"></span>**About This Document**

This document highlights essential security measures for you to consider before you deploy WebLogic Server into a production environment. It is organized as follows:

- [Chapter 1, "Determining Your Security Needs,"](#page-10-2) provides a list of questions and additional resources for determining the level of security your WebLogic Server deployment needs.
- [Chapter 2, "Ensuring the Security of Your Production Environment,"](#page-14-2) provides a list of essential security actions to ensure that your production is secured from intrusions.

### <span id="page-4-1"></span>**Audience**

This document focuses on security issues that are directly related to WebLogic Server. It assumes that you have taken additional measures to secure the operating systems, networking facilities, databases, and hardware in your production environment.

The document is written for Application Architects, Application Administrators, and Server Administrators.

In addition to setting security goals and designing the overall security architecture for their organizations, **Application Architects** evaluate WebLogic Server security features and determine how to best implement them. Application Architects have in-depth knowledge of Java programming, Java security, and network security, as well as knowledge of security systems and leading-edge security technologies and tools.

**Application Administrators** work with Server Administrators to implement and maintain security configurations and authentication and authorization schemes, and to set up and maintain access to deployed application resources in defined security

realms. Application Administrators have general knowledge of security concepts and the Java Security architecture. They understand Java, XML, deployment descriptors, and can identify security events in server and audit logs.

**Server Administrators** work closely with Application Architects to design a security scheme for the server and the applications running on the server, to identify potential security risks, and to propose security configurations that prevent security problems. Related responsibilities may include maintaining critical production systems, setting up and configuring security realms, implementing authentication and authorization schemes for server and application resources, upgrading security features, and maintaining security provider databases. Server Administrators have in-depth knowledge of the Java security architecture, including Web application and EJB security, Public Key security, and SSL.

### <span id="page-5-0"></span>**e-docs Web Site**

BEA product documentation is available on the BEA corporate Web site. From the BEA Home page, click on Product Documentation.

### <span id="page-5-1"></span>**How to Print this Document**

You can print a copy of this document from a Web browser, one file at a time, by using the File—>Print option on your Web browser.

A PDF version of this document is available on the WebLogic Server documentation CD. You can open the PDF in Adobe Acrobat Reader and print the entire document (or a portion of it) in book format.

If you do not have the Adobe Acrobat Reader installed, you can download it for free from the Adobe Web site at http://www.adobe.com/.

### <span id="page-6-0"></span>**Contact Us!**

Your feedback on BEA documentation is important to us. Send us e-mail at  $dose support@bea.com$  if you have questions or comments. Your comments will be reviewed directly by the BEA professionals who create and update the documentation.

In your e-mail message, please indicate the software name and version you are using, as well as the title and document date of your documentation. If you have any questions about this version of BEA WebLogic Server, or if you have problems installing and running BEA WebLogic Server, contact BEA Customer Support through BEA WebSupport at<http://www.bea.com>. You can also contact Customer Support by using the contact information provided on the Customer Support Card, which is included in the product package.

When contacting Customer Support, be prepared to provide the following information:

- Your name, e-mail address, phone number, and fax number
- Your company name and company address
- Your machine type and authorization codes
- $\blacksquare$  The name and version of the product you are using
- A description of the problem and the content of pertinent error messages

### <span id="page-6-1"></span>**Documentation Conventions**

The following documentation conventions are used throughout this document.

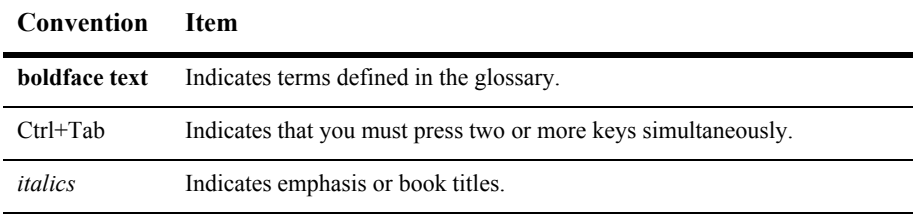

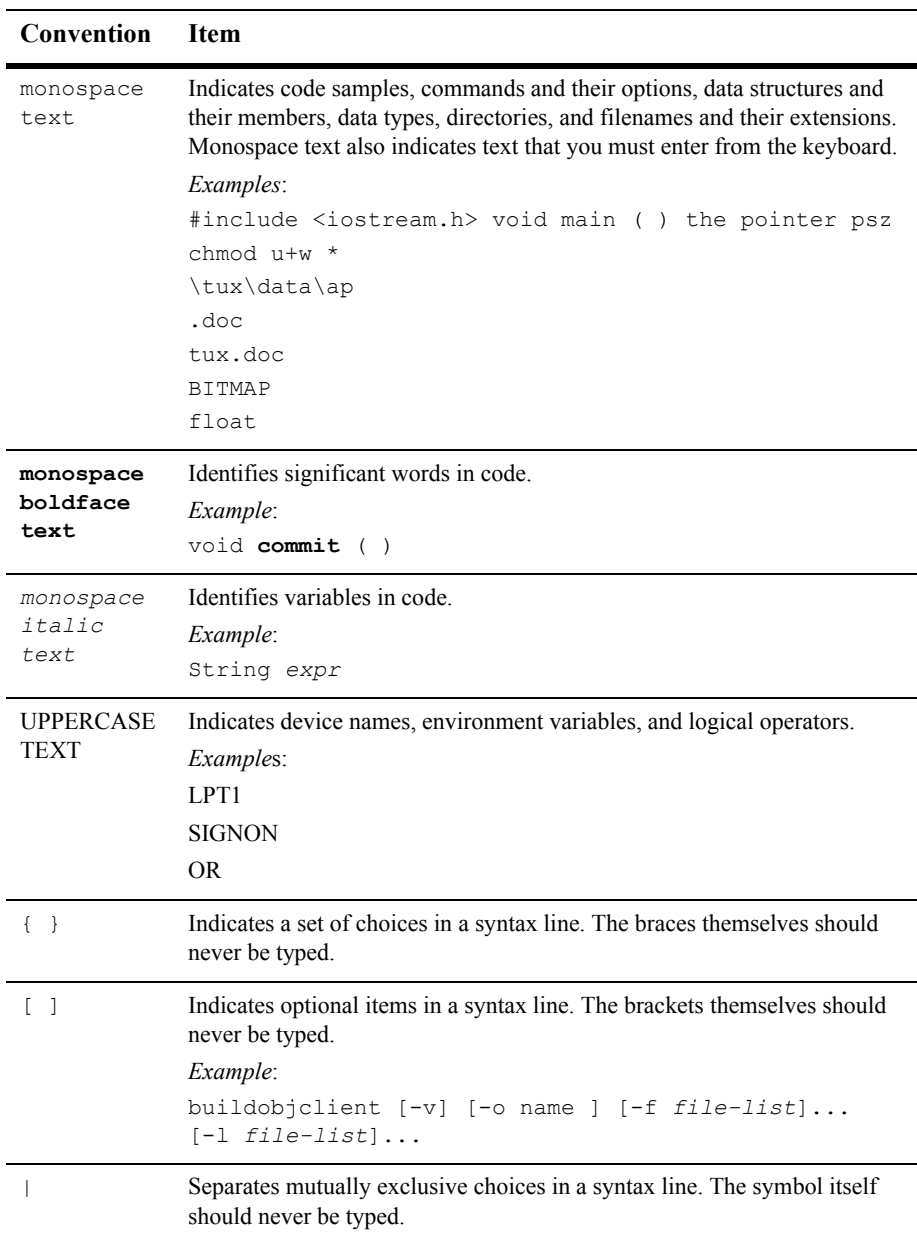

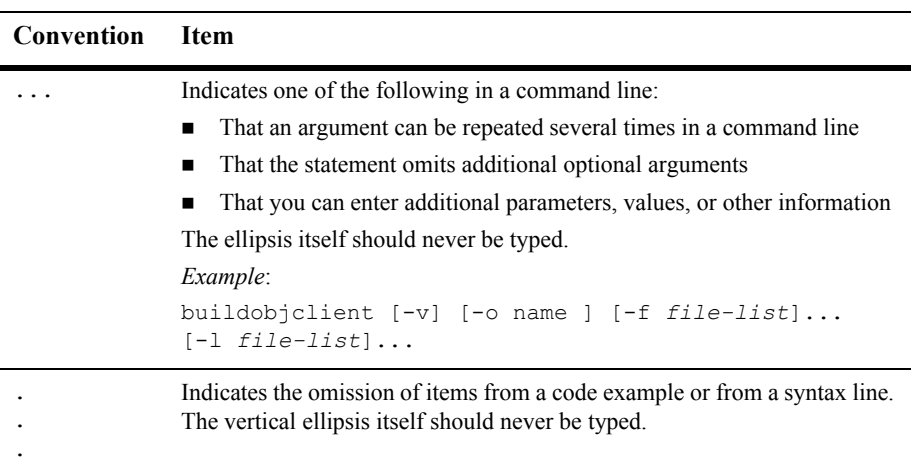

#### **x** Securing a Production Environment

# <span id="page-10-2"></span><span id="page-10-0"></span>**1 Determining Your Security Needs**

Before you deploy WebLogic Server and your J2EE applications into a production environment, determine your security needs and make sure that you have taken the appropriate security measures, as described in he following sections:

- ["Understand Your Environment" on page 1-1](#page-10-1)
- ["Hire Security Consultants or Use Diagnostic Software" on page 1-2](#page-11-0)
- ["Read Security Publications" on page 1-2](#page-11-1)

### <span id="page-10-1"></span>**Understand Your Environment**

To better understand your security needs, ask yourself the following questions:

■ Which resources am I protecting?

There are many resources in the production environment that can be protected including information in databases accessed by WebLogic Server and the availability, performance, and the integrity of the Web site. Consider the resources you want to protect when deciding the level of security you must provide.

■ From whom am I protecting the Web-site resources?

For most Web sites, resources must be protected from everyone on the Internet. But should the Web site be protected from the employees on the intranet in your

enterprise? Should your employees have access to all resources within the WebLogic Server environment? Should the system administrators have access to all WebLogic resources? Should the system administrators be able to access all data? You might consider giving access to highly confidential data or strategic resources to only a few well trusted system administrators. Perhaps it would be best to allow no system administrators to access to the data or resources.

■ What will happen if the protections on strategic resources fail?

In some cases, a fault in your security scheme is easily detected and considered nothing more than an inconvenience. In other cases, a fault might cause great damage to companies or individual clients that use the Web site. Understanding the security ramifications of each resource will help you protect it properly.

### <span id="page-11-0"></span>**Hire Security Consultants or Use Diagnostic Software**

Whether you deploy WebLogic Server on the Internet or on an intranet, it is a good idea to hire an independent security expert to go over your security plan and procedures, audit your installed systems, and recommend improvements. BEA partners offer services and products that can help you to secure a WebLogic Server production environment. See the BEA Partner's Page at<http://www.bea.com/partners>.

In addition to the BEA Partners's Page, the BEA dev2dev Web site offers software that assesses the security of your environment. For example, PentaSafe VigilEnt Security Agent provides an in-depth security audit of your WebLogic Server applications and proactively identifies configuration, access and CGI-bin vulnerabilities. For a quick assessment of your application, download the free 30-day trial version from [http://dev2dev.bea.com/resourcelibrary/utilitiestools/security.jsp.](http://dev2dev.bea.com/resourcelibrary/utilitiestools/security.jsp)

### <span id="page-11-1"></span>**Read Security Publications**

Read about security issues:

- For the latest information about securing Web servers, BEA recommends the "Security Improvement Modules, Security Practices, and Technical Implementations" information available from the [CERT™ Coordination Center](http://www.cert.org/) operated by Carnegie Mellon University.
- For BEA security advisories, refer to the BEA Advisories  $\&$  Notifications page on the dev2dev Web site at <http://dev2dev.bea.com/advisories>. Here, you can download security-related patches and register to receive notifications of newly available security advisories.

Report possible security issues in BEA products to secalert@bea.com.

# <span id="page-14-2"></span><span id="page-14-0"></span>**2 Ensuring the Security of Your Production Environment**

BEA recommends that you implement the following actions to ensure the security of your production environment:

- ["Securing the WebLogic Server Host" on page 2-1](#page-14-1)
- ["Securing Network Connections" on page 2-6](#page-19-0)
- ["Securing Your Database" on page 2-9](#page-22-0)
- ["Securing the WebLogic Security Service" on page 2-9](#page-22-1)
- ["Securing Applications" on page 2-14](#page-27-0)

### <span id="page-14-1"></span>**Securing the WebLogic Server Host**

A WebLogic Server production environment is only as secure as the security of the machine on which it is running. Therefore, it is important that you lock down the physical machine, the operating system, and all other software that is installed on the host machine. The following are suggestions for locking down a WebLogic Server host in a production environment. Also check with the manufacturer of the machine and operating system for recommended security measures.

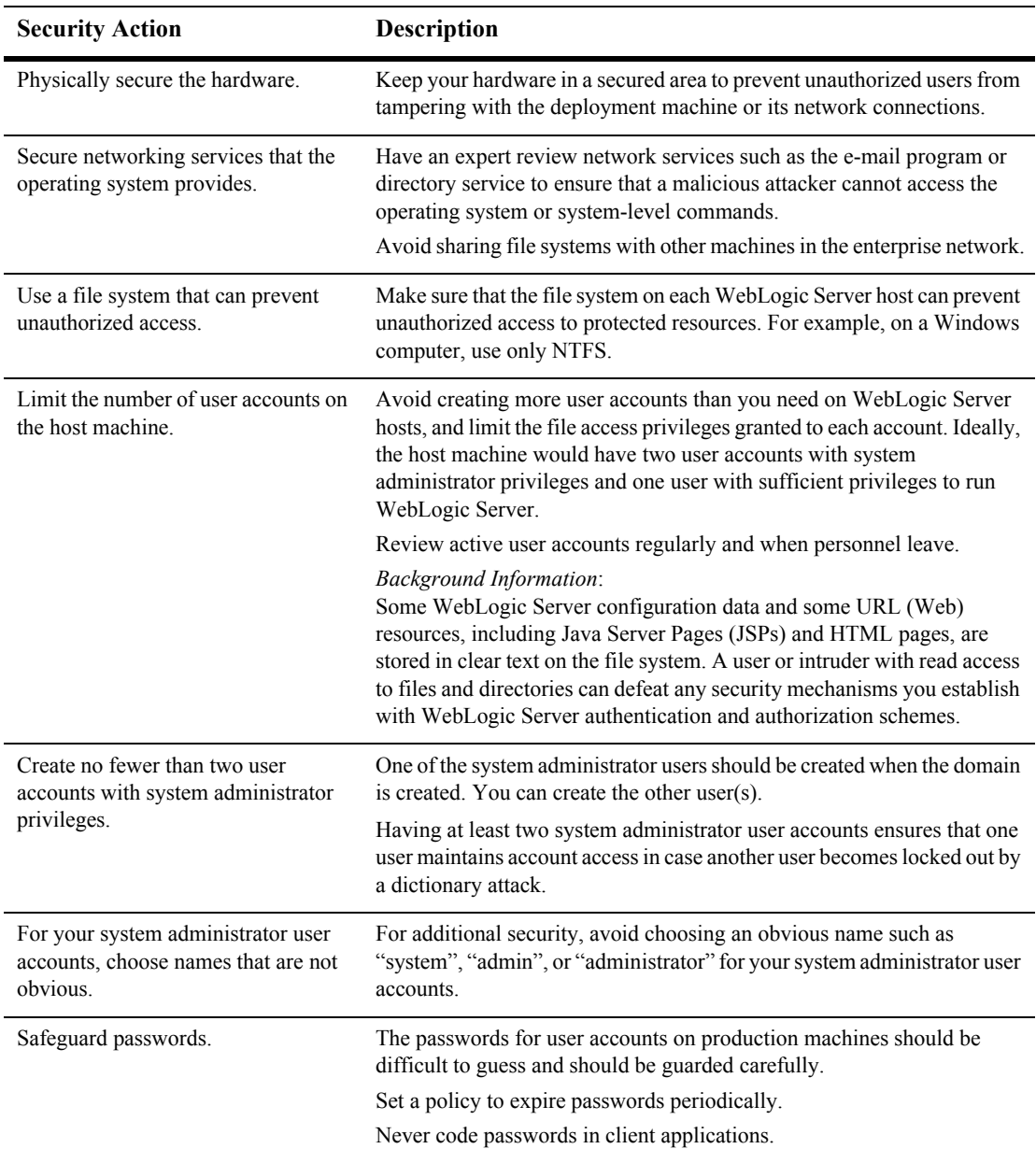

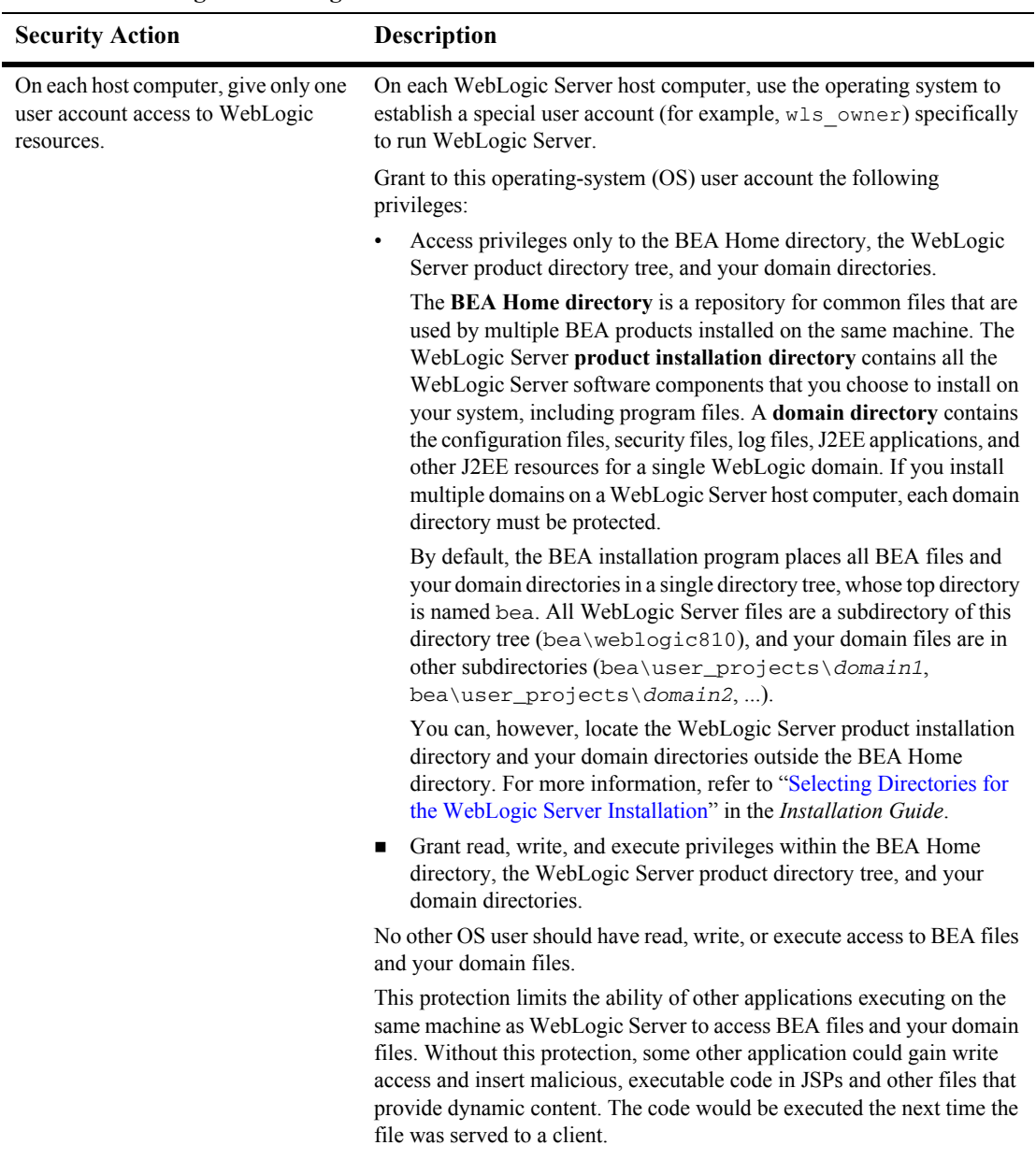

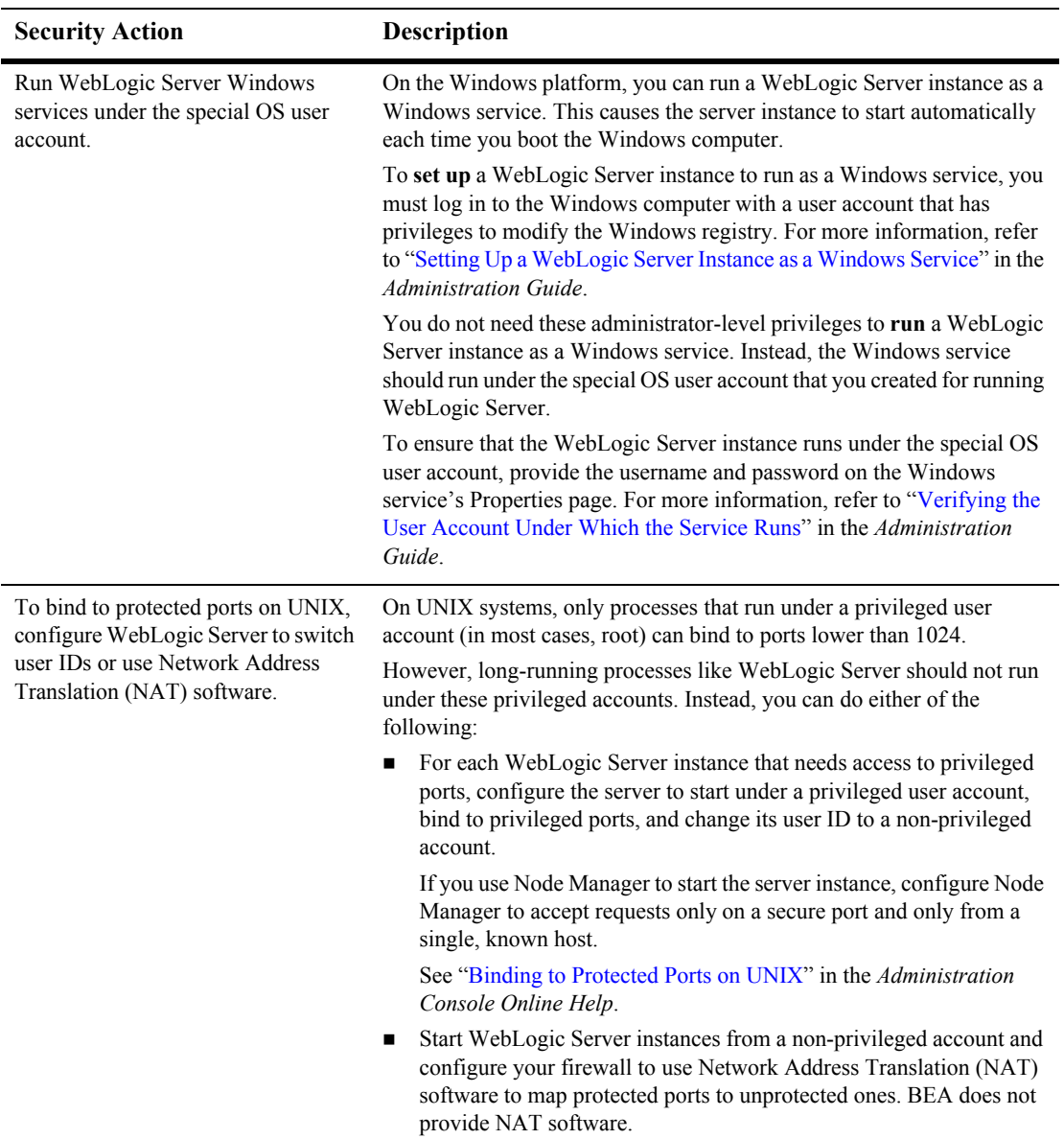

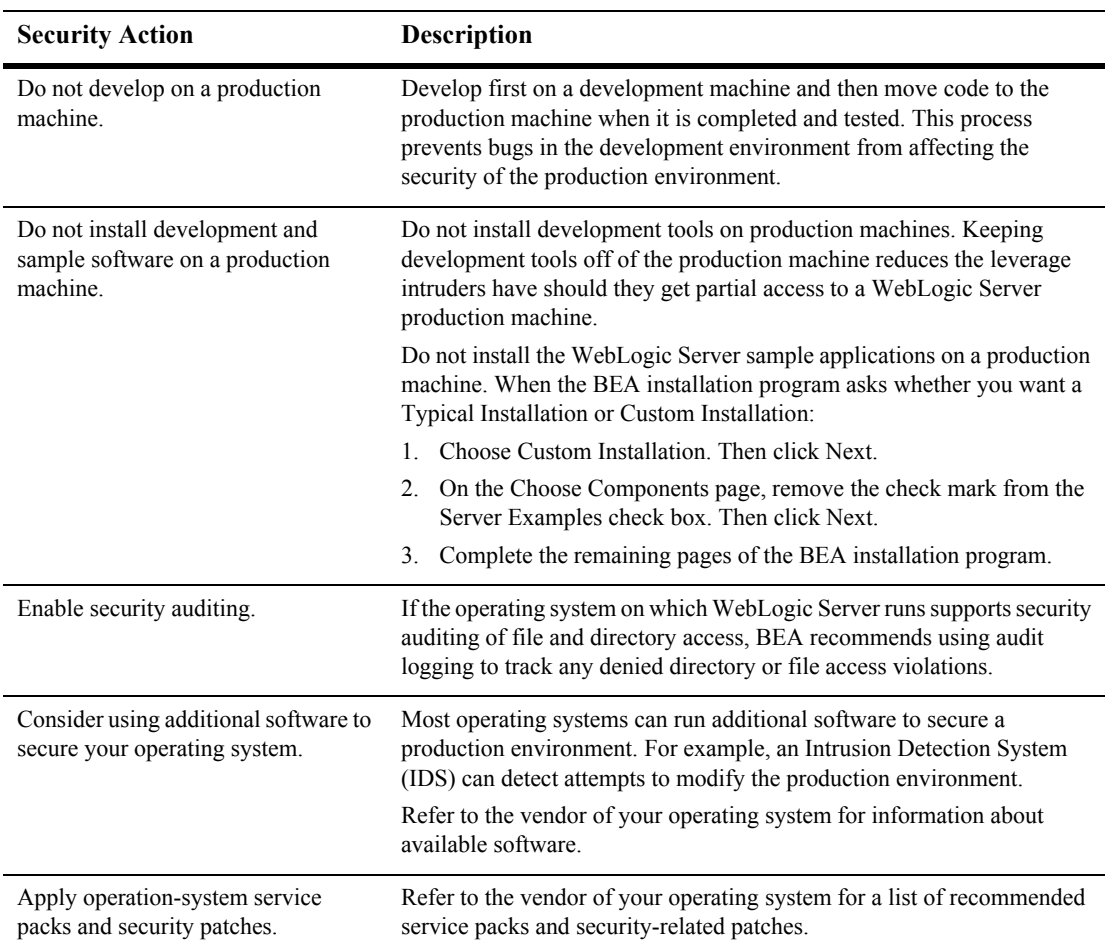

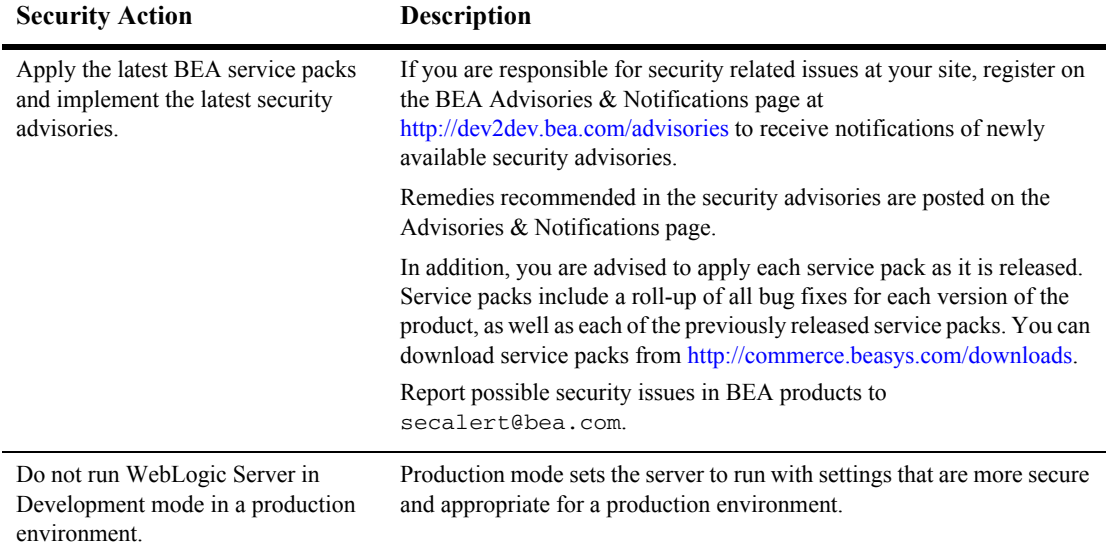

### <span id="page-19-0"></span>**Securing Network Connections**

When designing network connections, you balance the need for a security solution that is easy to manage with the need to protect strategic WebLogic resources. The following table describes options for securing your network connections.

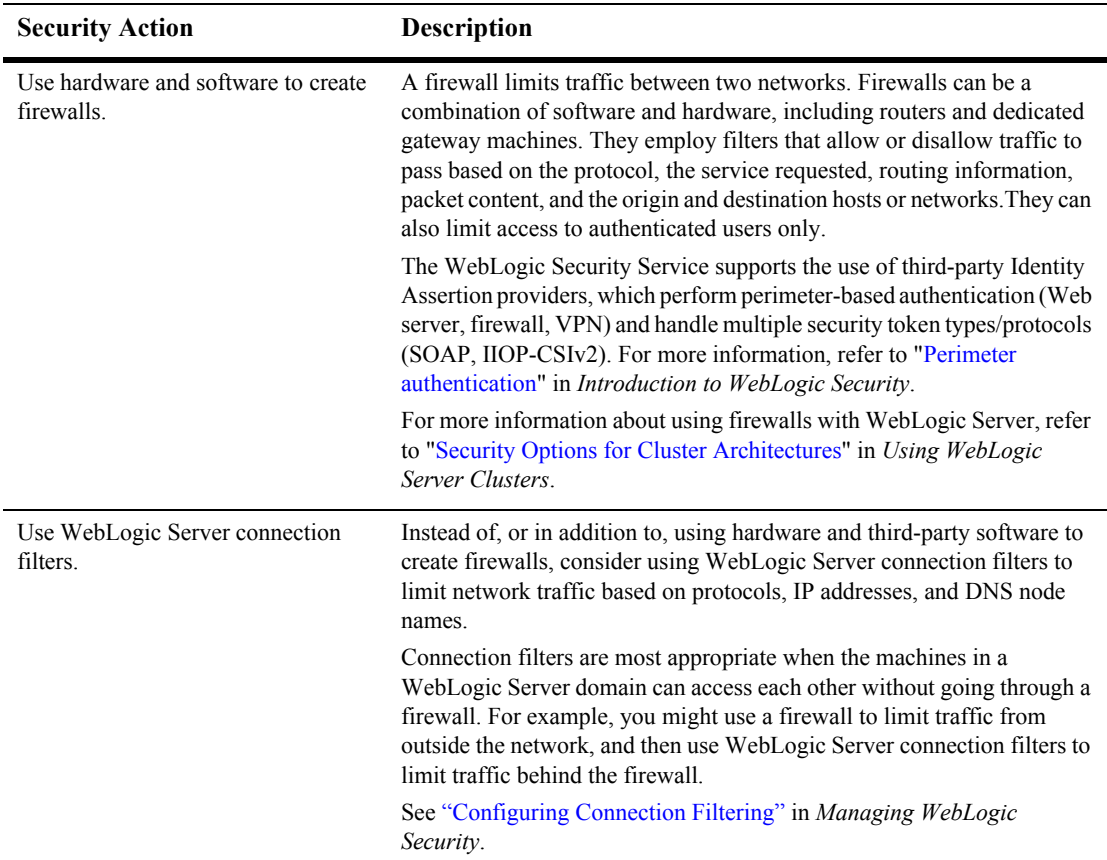

#### **Table 2-2 Securing Network Connections**

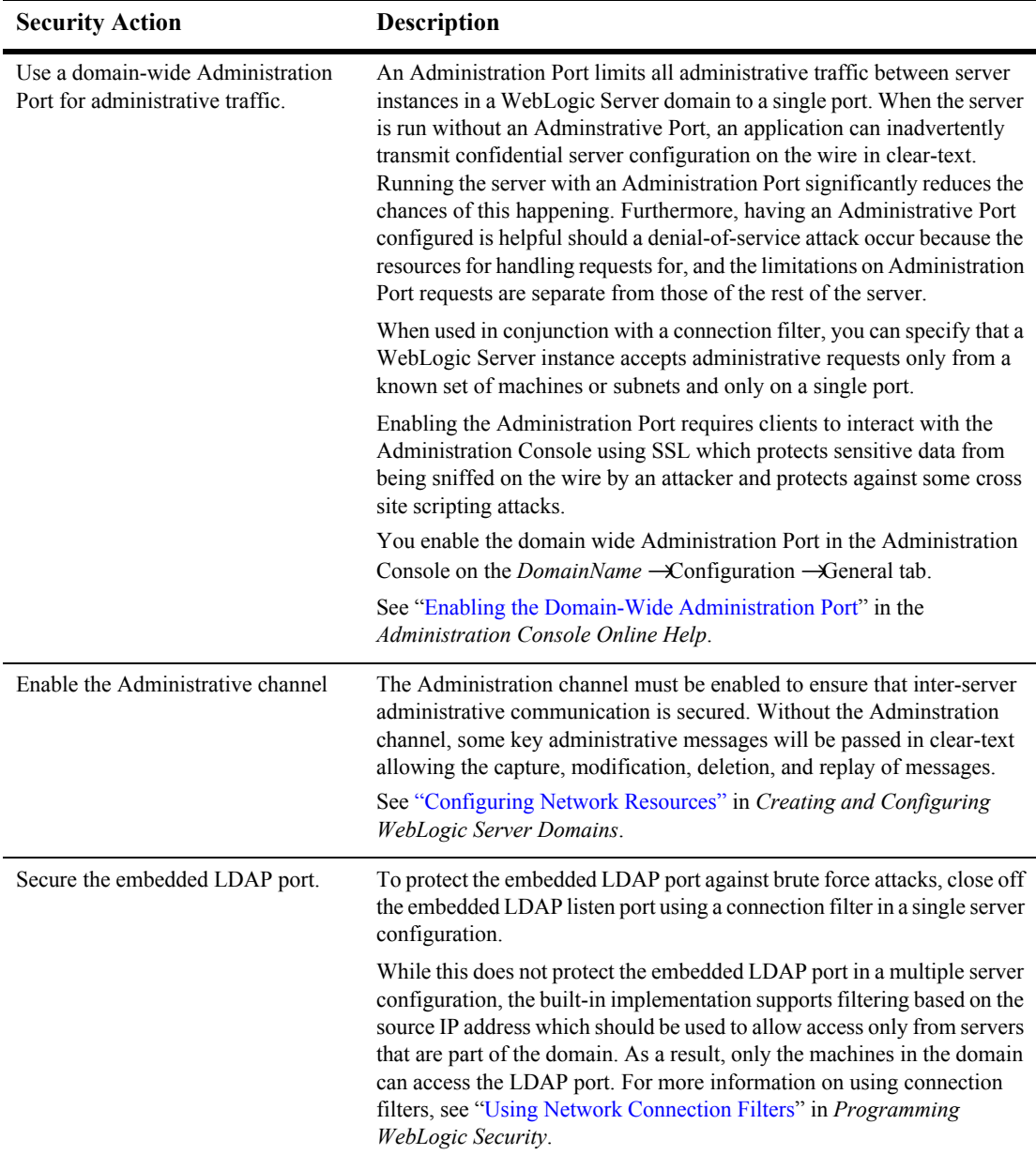

#### **Table 2-2 Securing Network Connections**

### <span id="page-22-0"></span>**Securing Your Database**

Most Web applications use a database to store their data. Common databases used with WebLogic Server are Oracle, Microsoft SQL Server, and Informix. The databases frequently hold the Web application's sensitive data including customer lists, customer contact information, credit card information, and other proprietary data. When creating your Web application you must consider what data is going to be in the database and how secure you need to make that data. You also need to understand the security mechanisms provided by the manufacturer of the database and decide whether they are sufficient for your needs. If the mechanisms are not sufficient, you can use other security techniques to improve the security of the database, such as encrypting sensitive data before writing it to the database. For example, leave all customer data in the database in plain text except for the encrypted credit card information.

### <span id="page-22-1"></span>**Securing the WebLogic Security Service**

The WebLogic Security Service provides a powerful and flexible set of software tools for securing the subsystems and applications that run on a server instance. The following table provides a checklist of essential features that BEA recommends you use to secure your production environment.

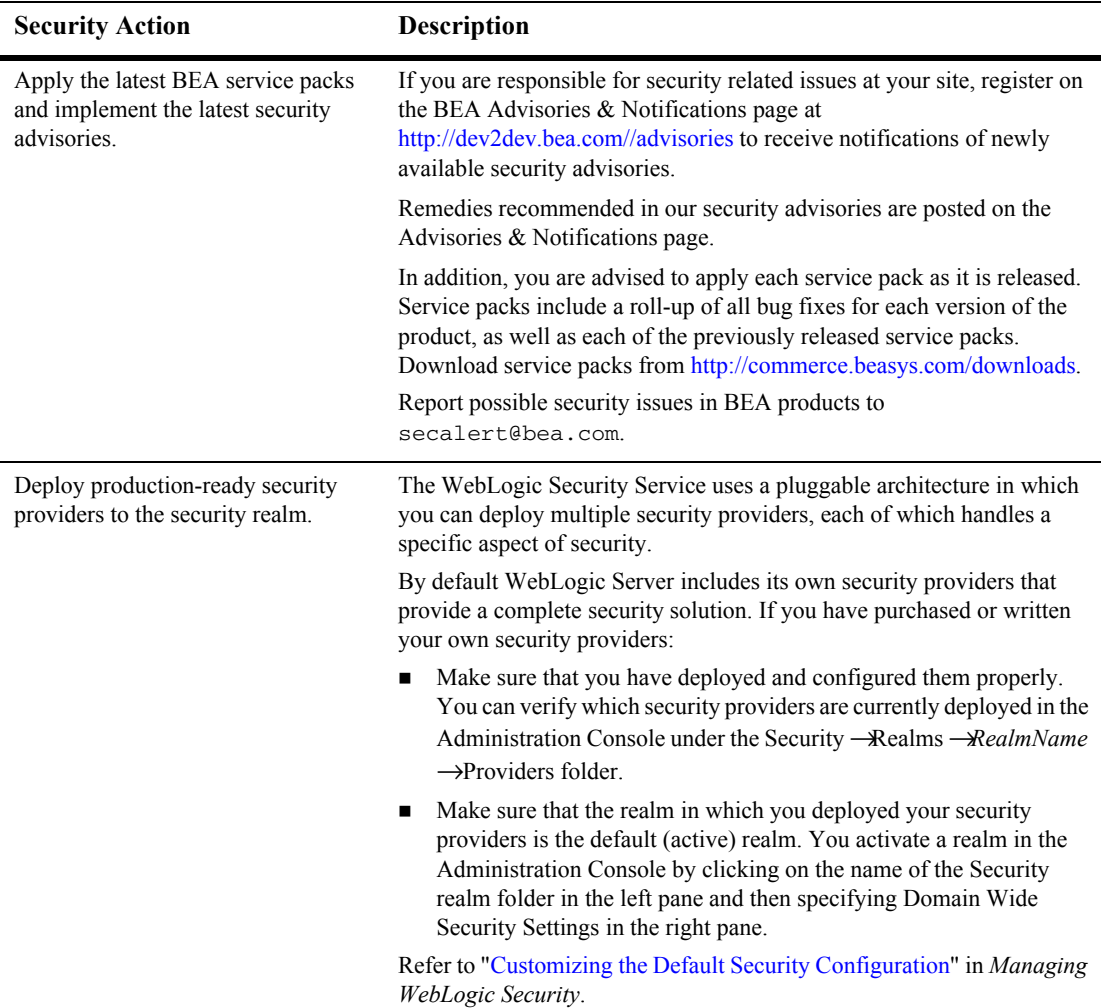

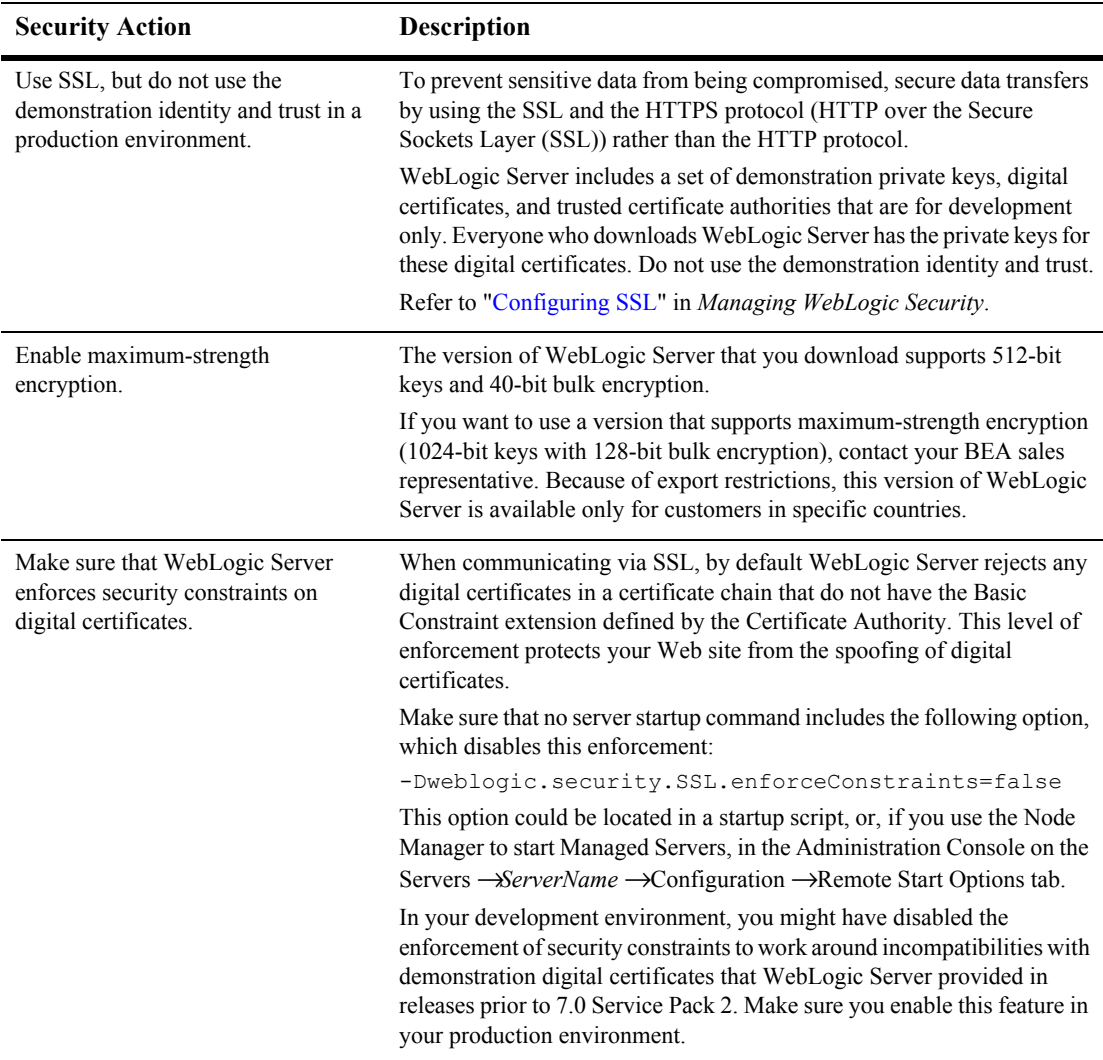

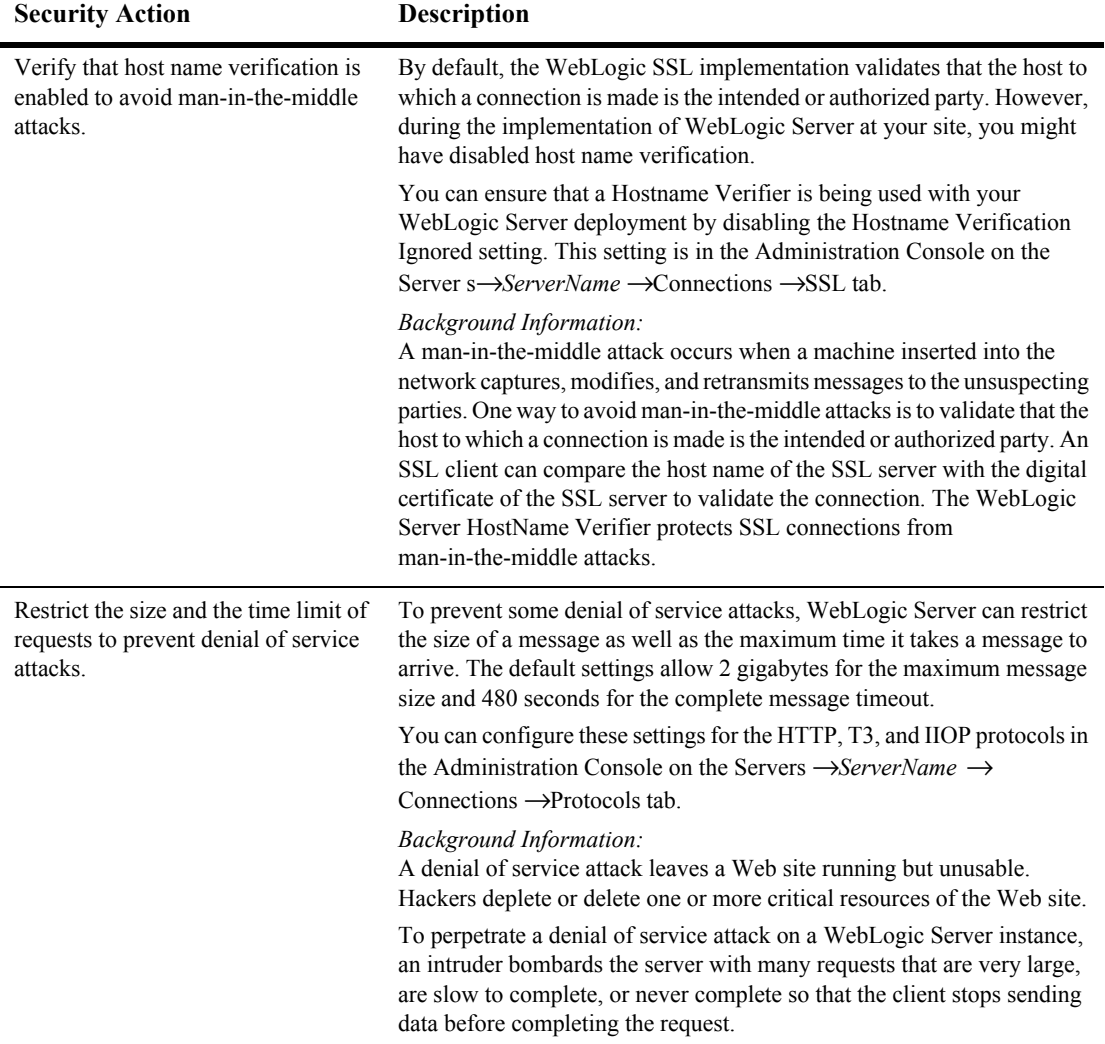

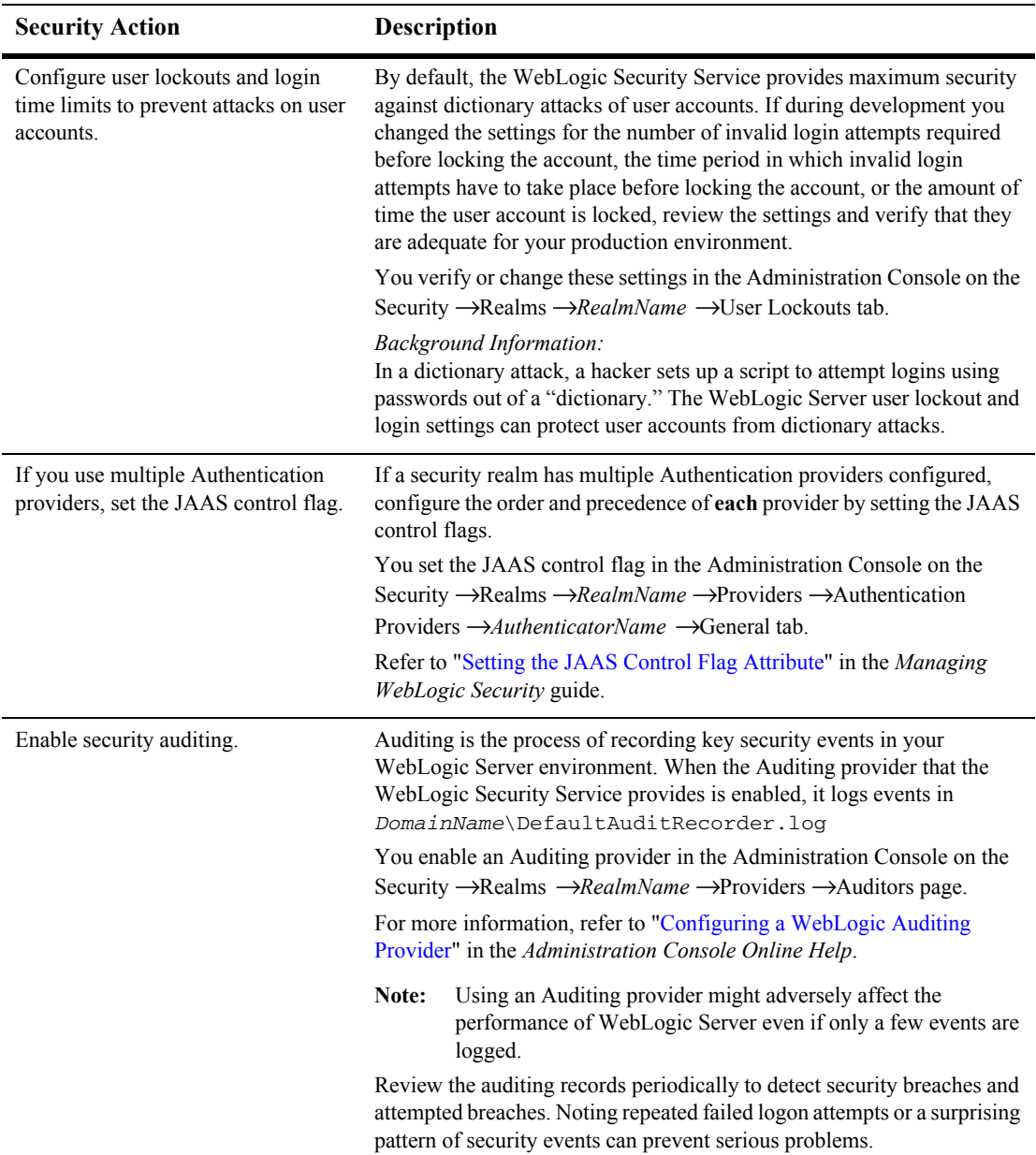

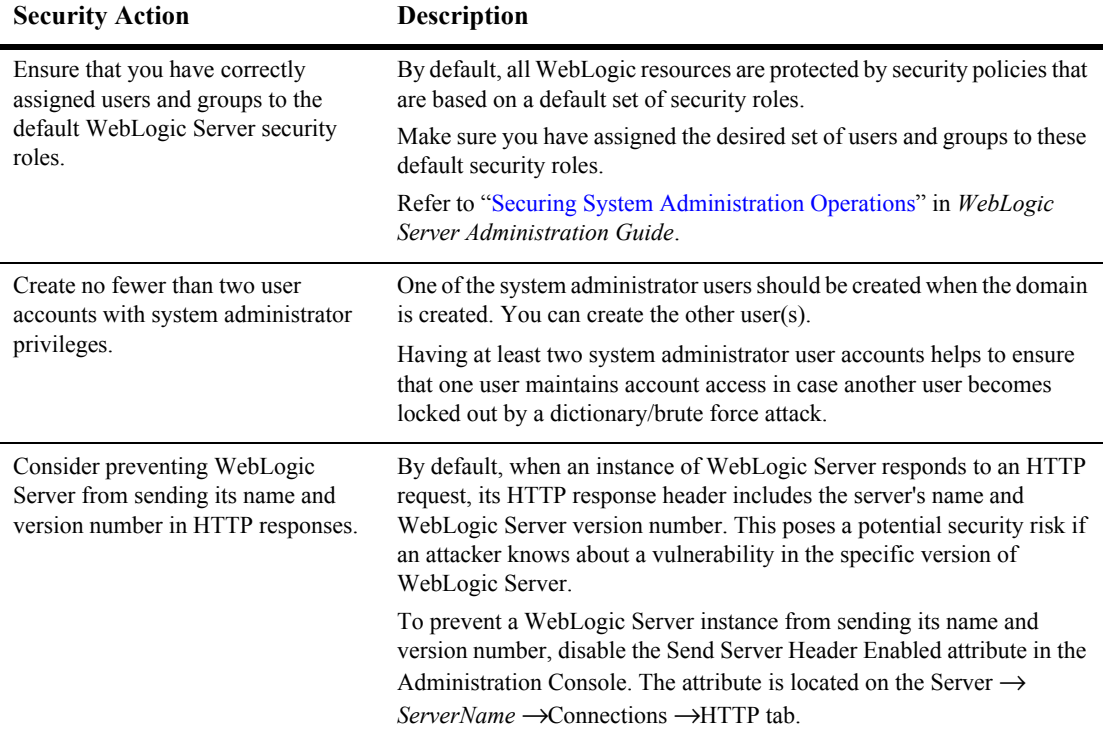

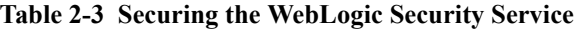

### <span id="page-27-0"></span>**Securing Applications**

Although most of the responsibility for securing the WebLogic resources in a WebLogic Server domain fall within the scope of the server, some security responsibilities that within the scope of individual applications. For some security options, the WebLogic Security Service enables you to determine whether the server or individual applications are responsible. For each application that you deploy in a production environment, review the items in the following table to verify that you have secured its resources.

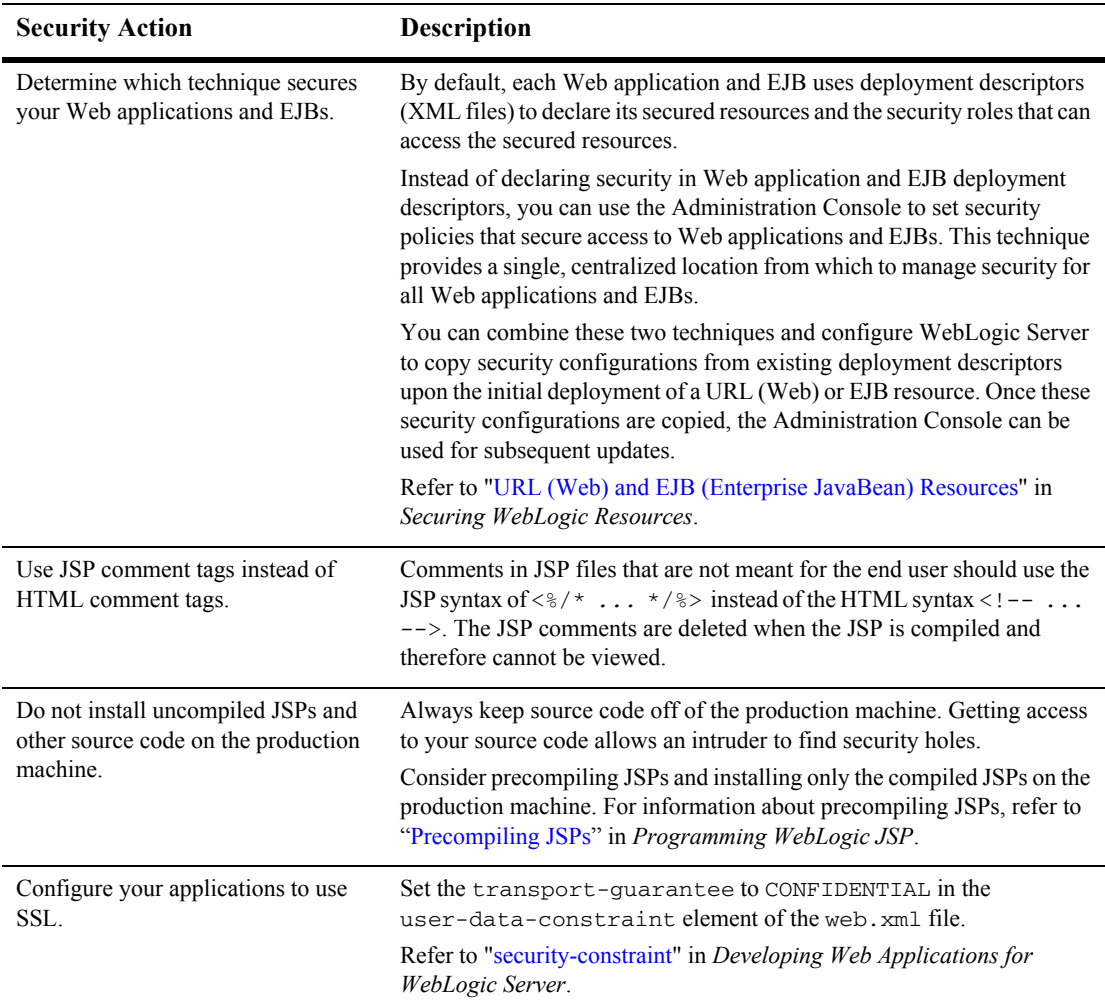

#### **Table 2-4 Securing Applications**

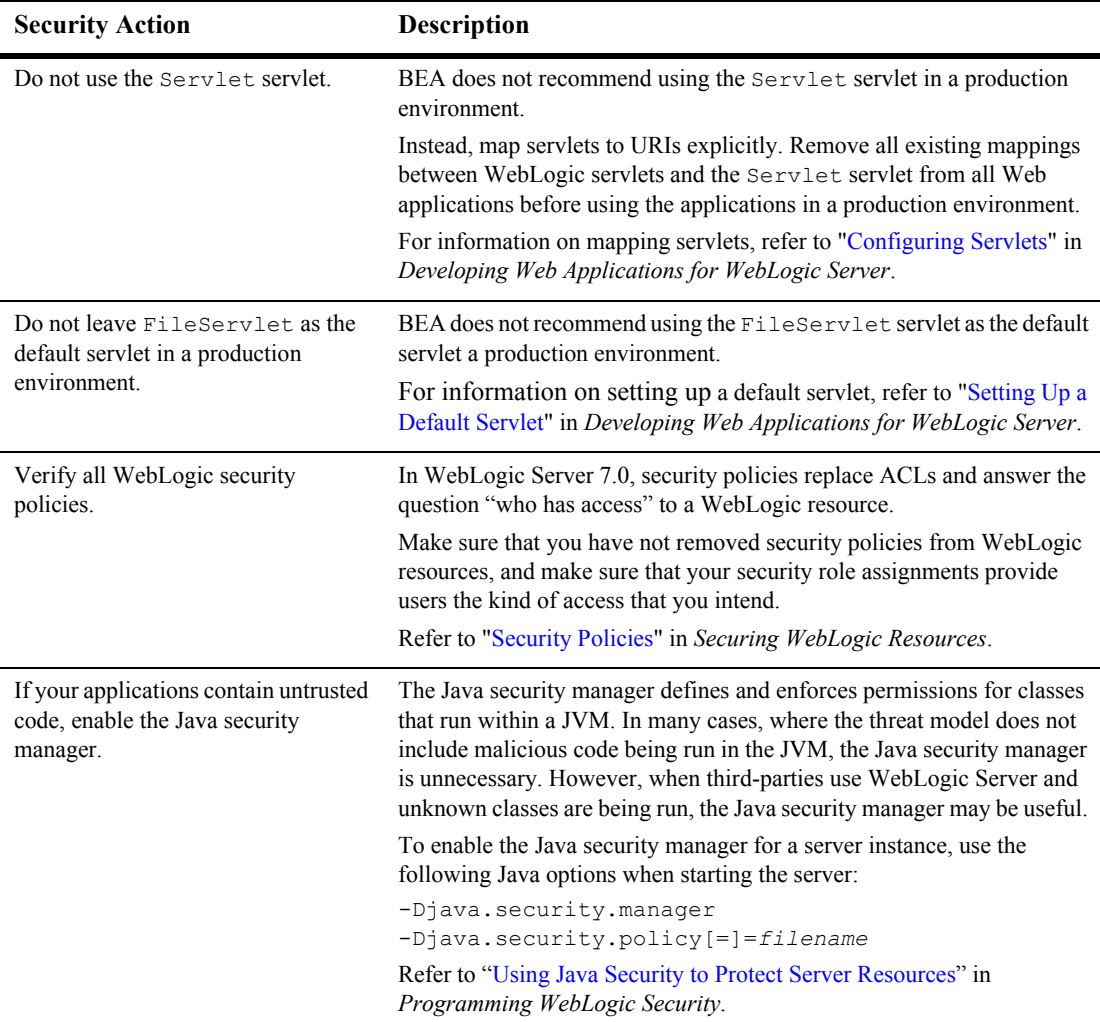

#### **Table 2-4 Securing Applications**

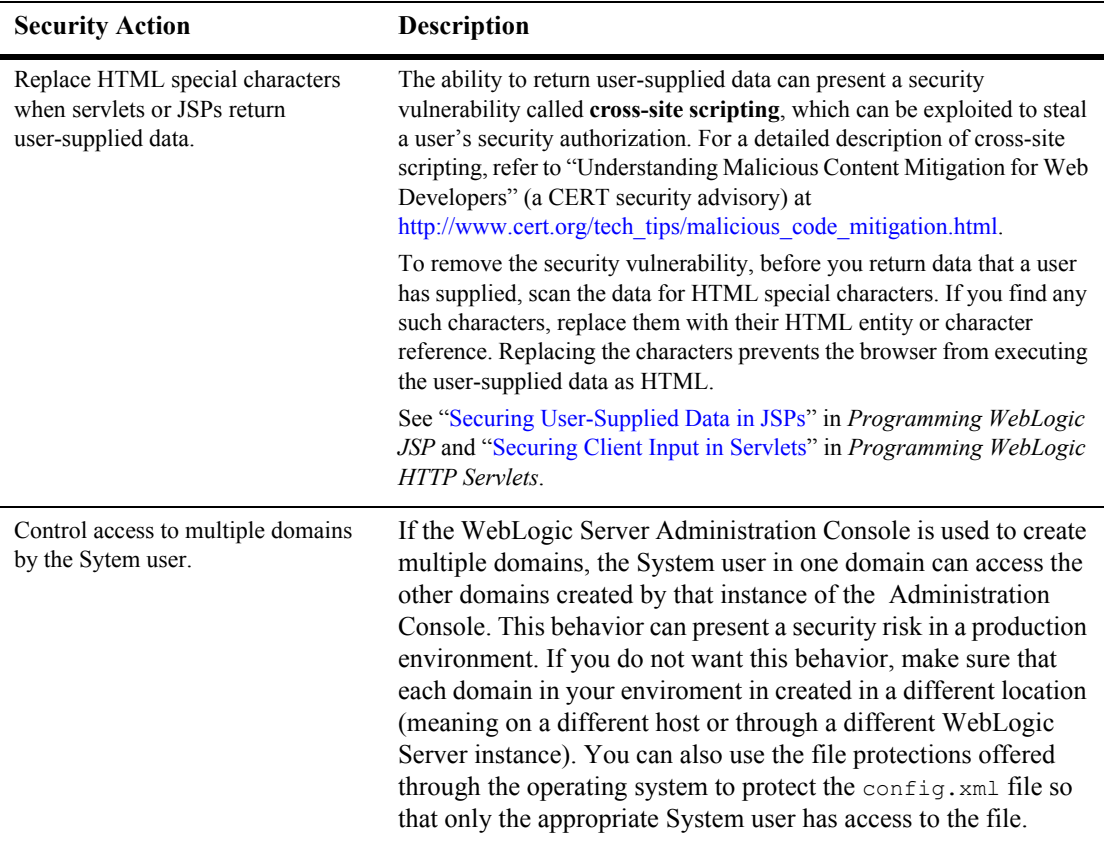

#### **Table 2-4 Securing Applications**